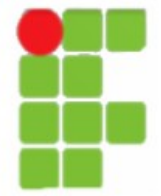

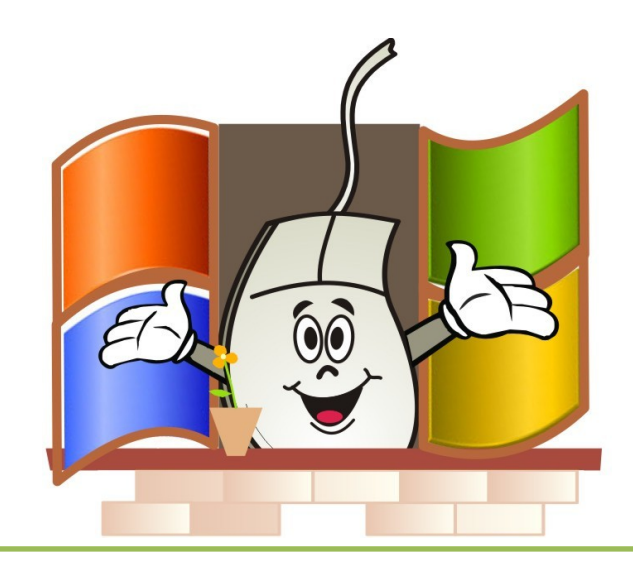

•**Windows 95:** Usa FAT 16, era plug and play.

•**Windows 98:** usava FAT 32, mas suportava 16. Tem maior interação com a internet (Internet Explorer e outlook).

•**Windows Me (Milenium):** Foi lançado em 2000, suas mudanças importantes não foram consideráveis.

•**Windows NT:** criado para ser utilizado em ambientes de gerenciamento de rede (coorporativo). É multiusuário, utiliza NTFS e suporta FAT 16.

•**Windows 2000:** sucessor do NT com vantagem de entender FAT 32. •**Windows XP:** tem visual melhorado, com versões home (doméstico) e professional (coorporativo). Suporta FAT 32 e NTFS.

•**Windows 2003 server:** Para gerenciamento de servidores de redes em empresas. Veio substituir o Windows 2000 server.

•**Windows Vista:** Mais recursos de segurança e melhoria visual.

•**Windows 2008 server:** Virtualização, segurança e gerenciamento. •**Windows seven:** segurança, melhoria visual...

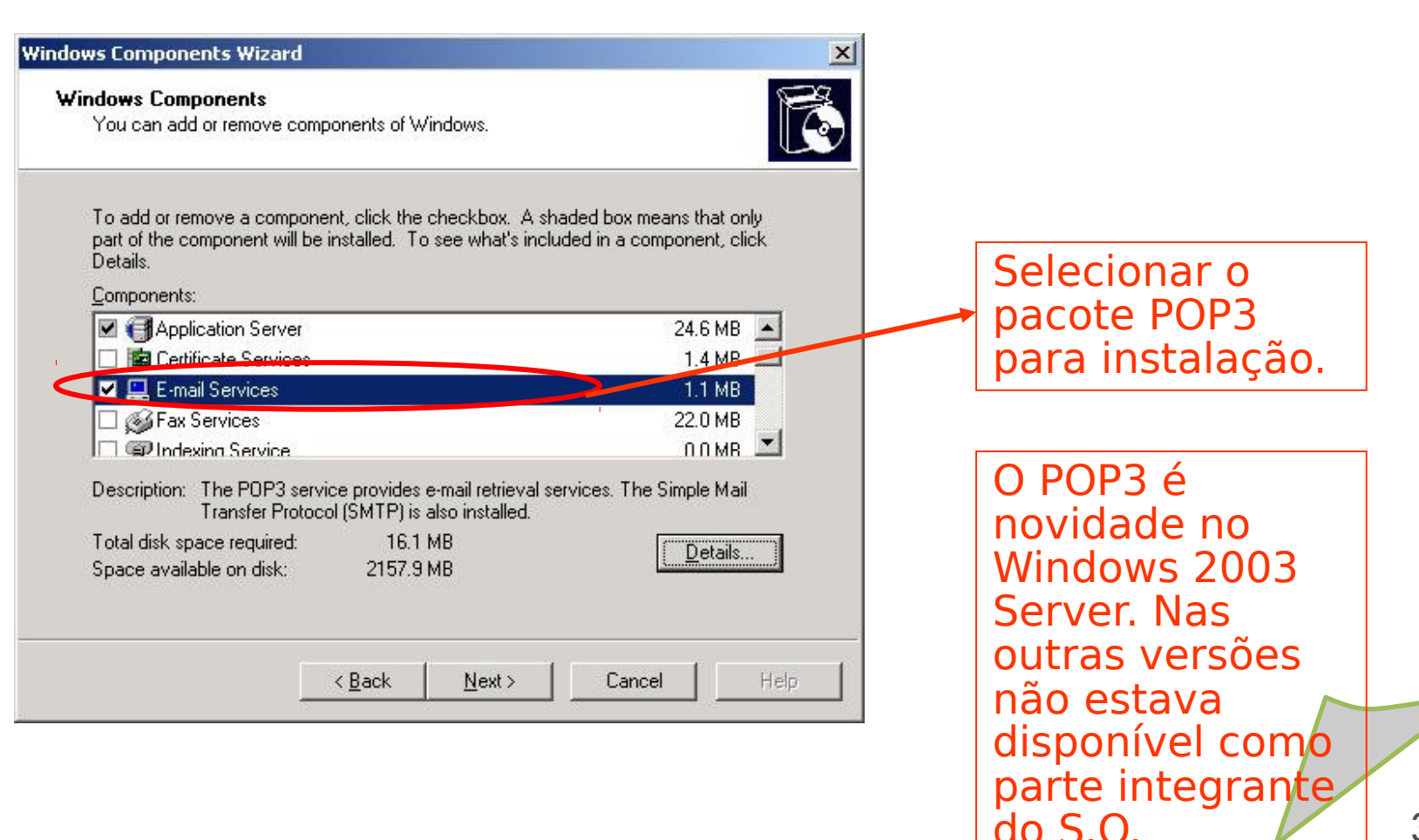

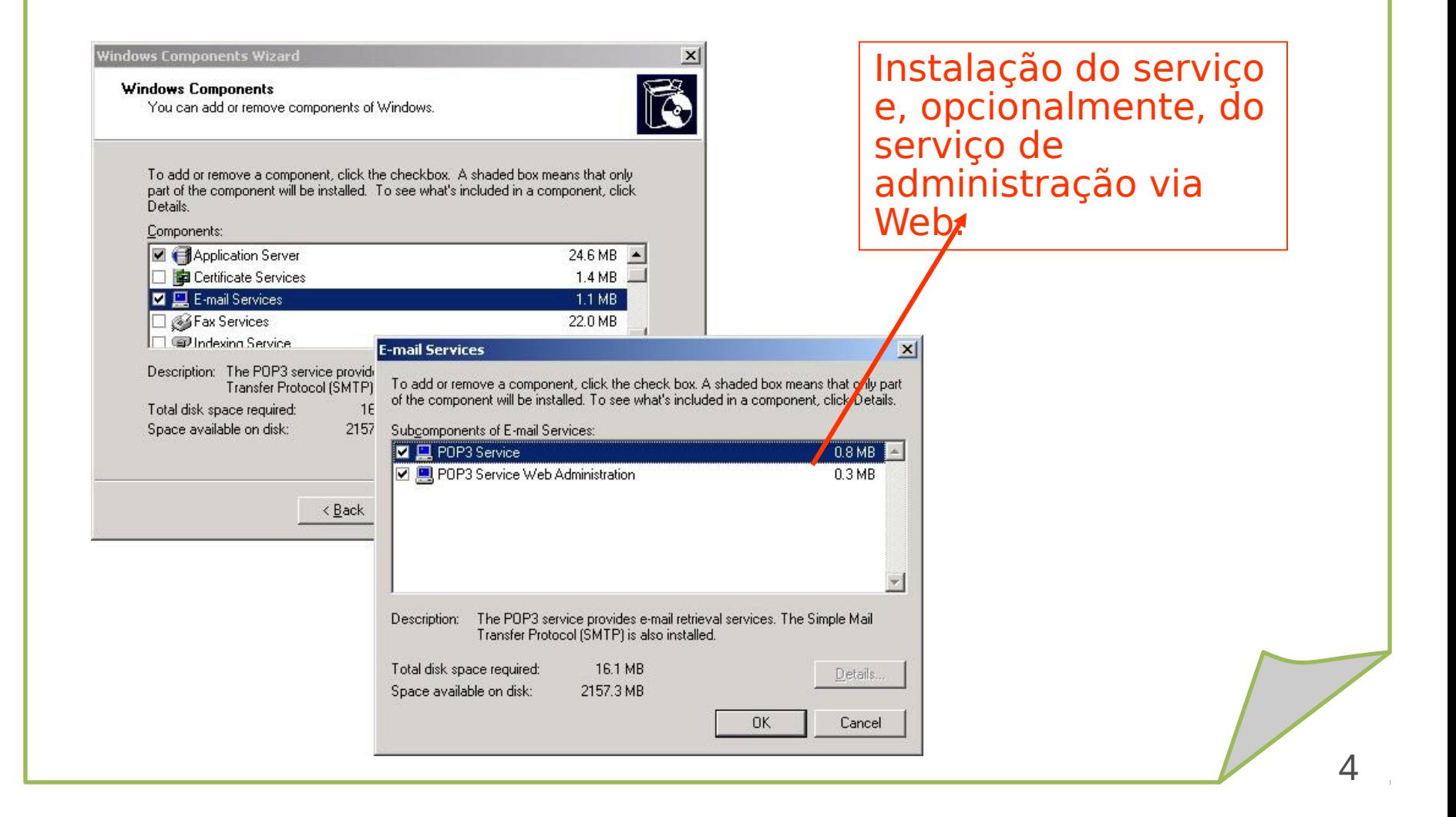

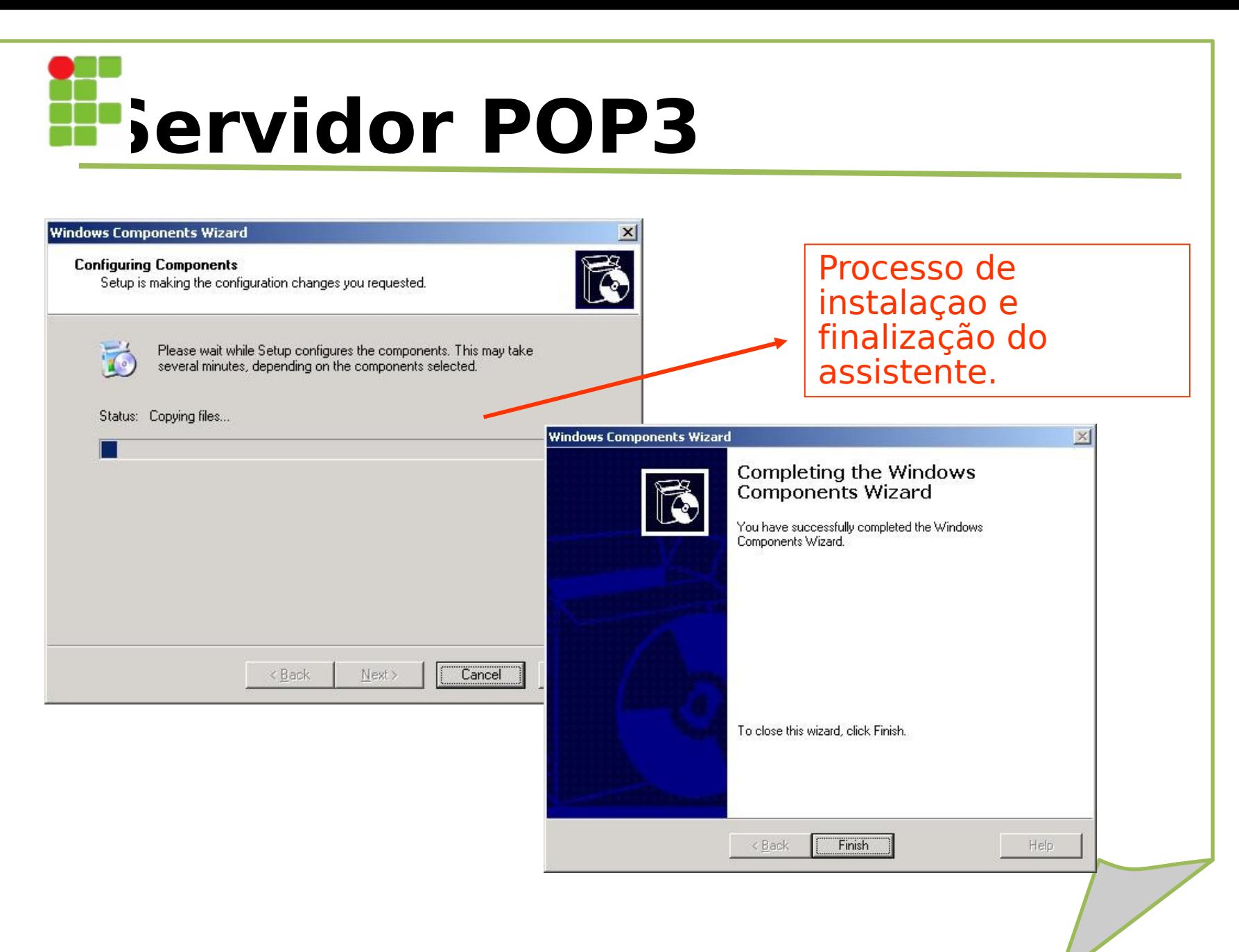

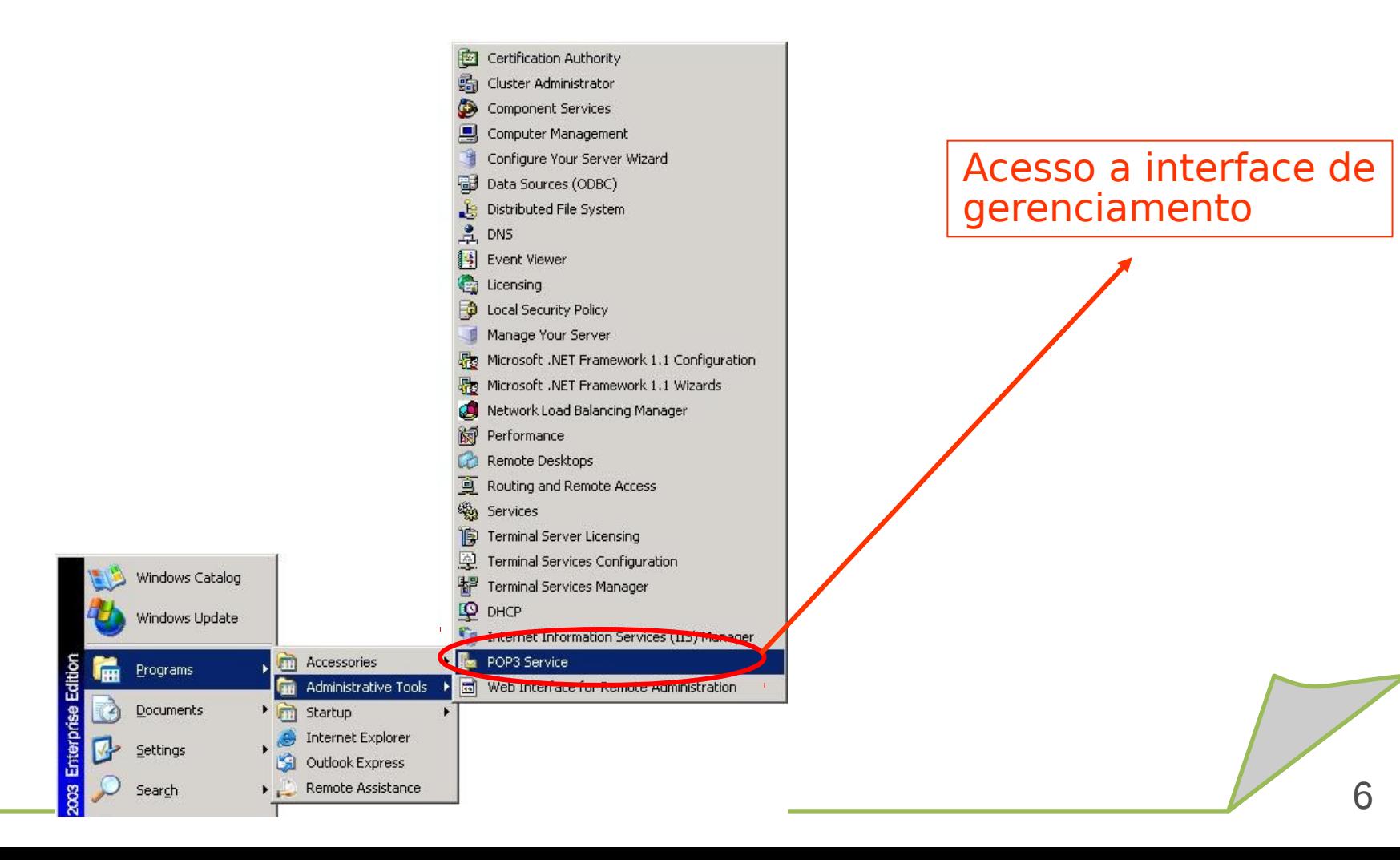

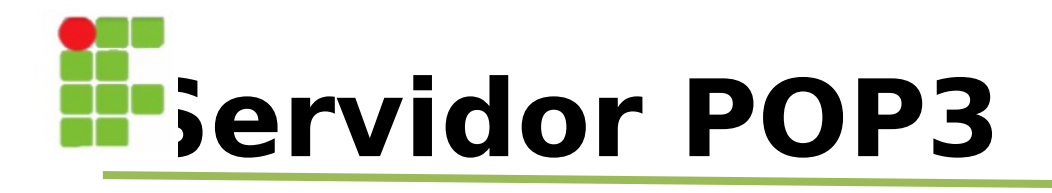

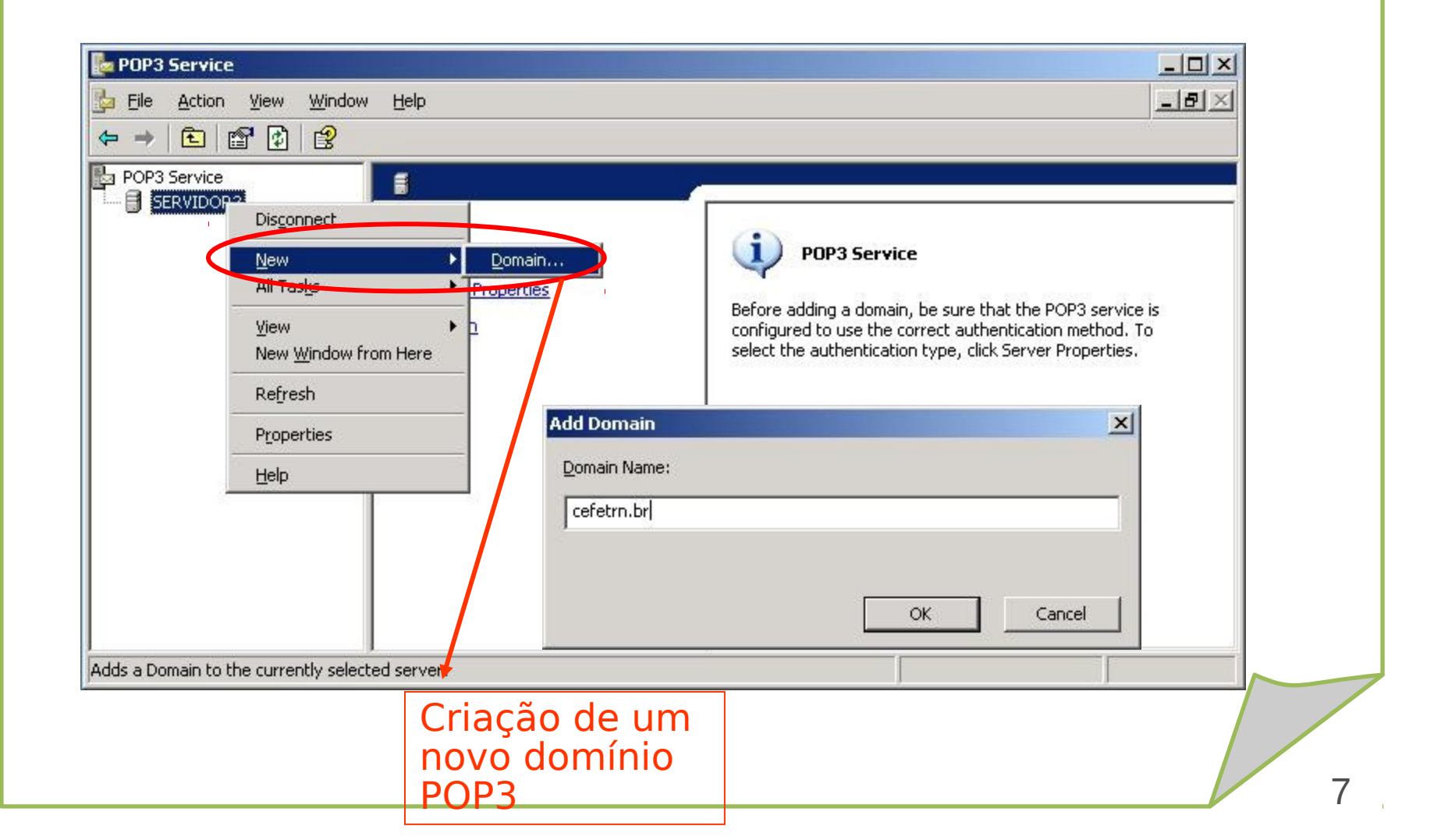

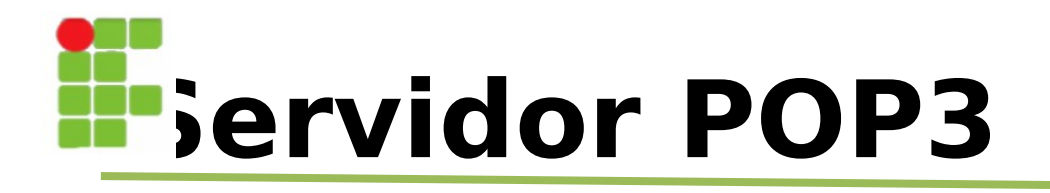

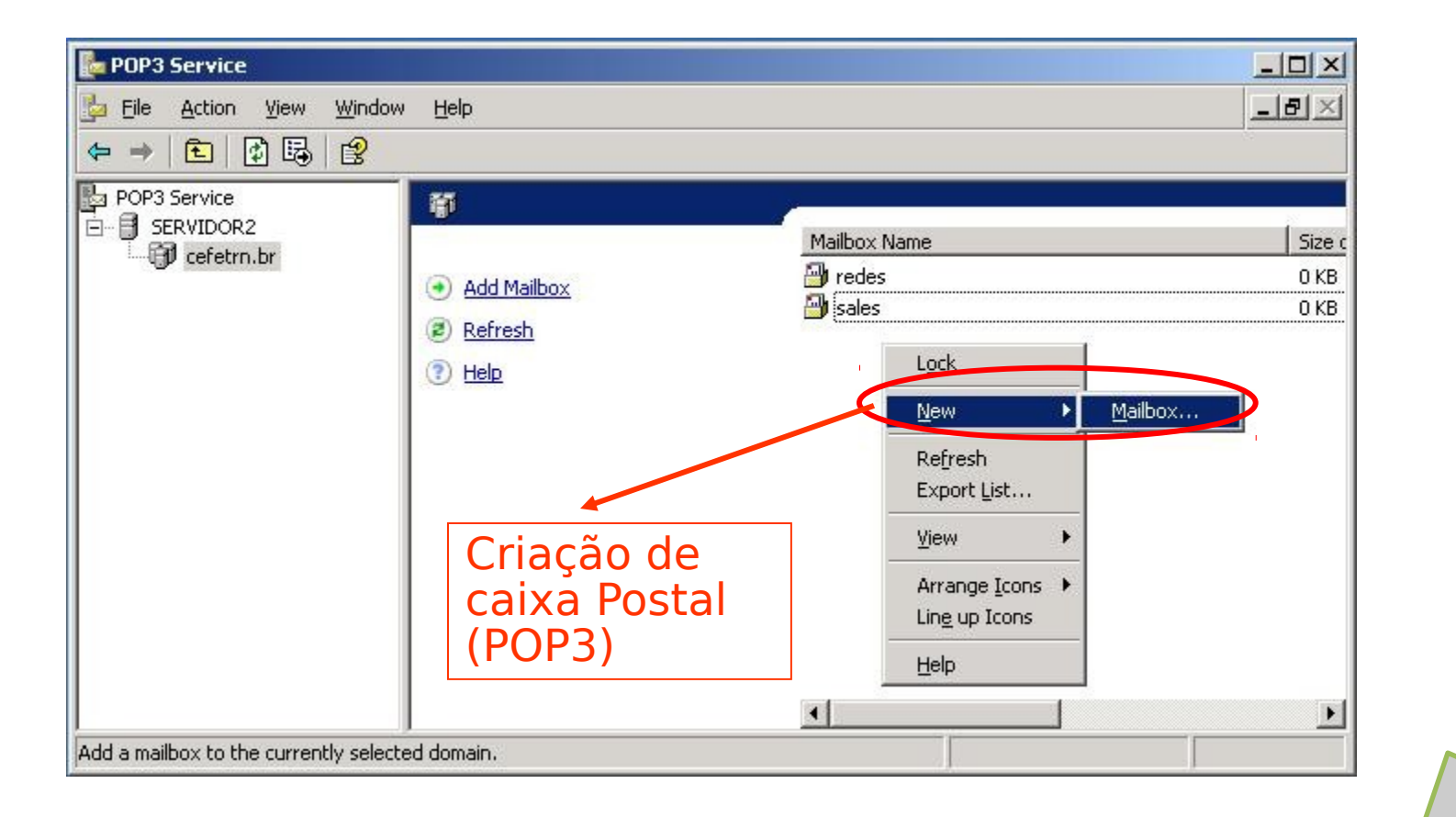

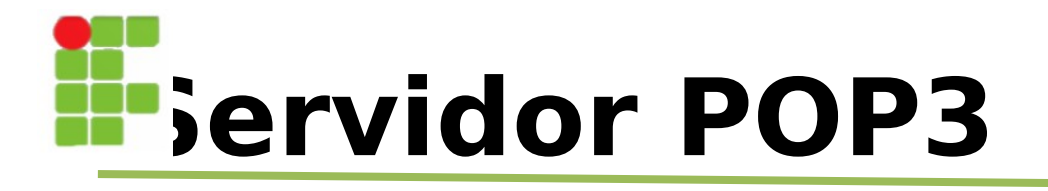

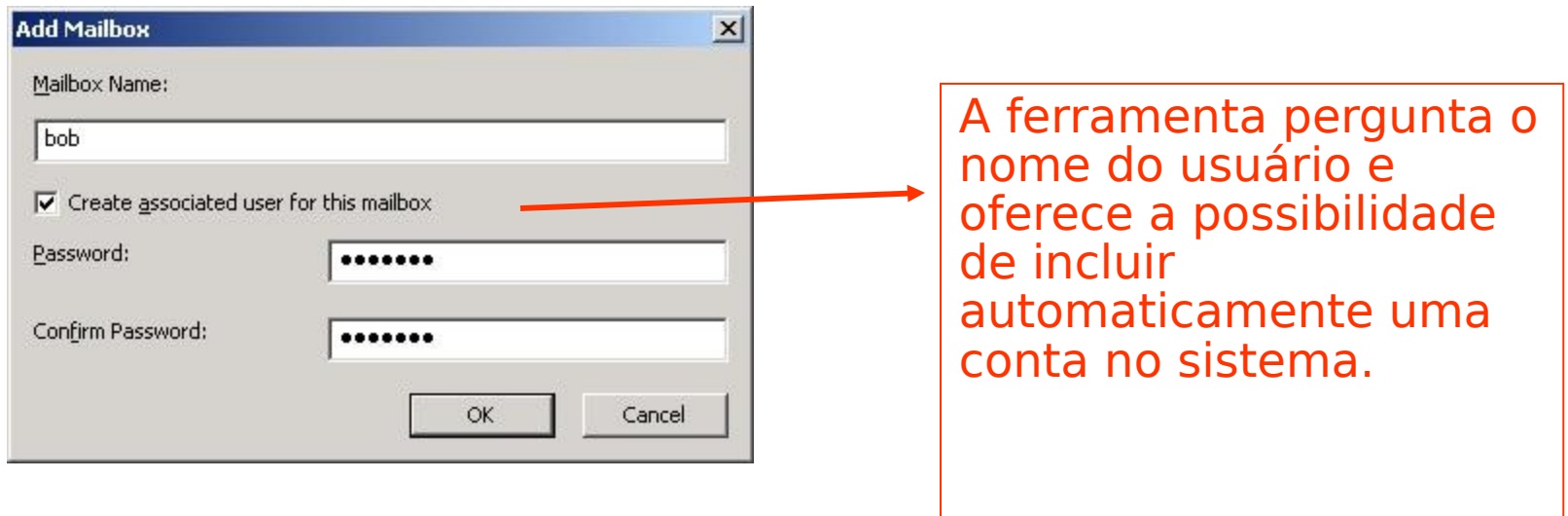

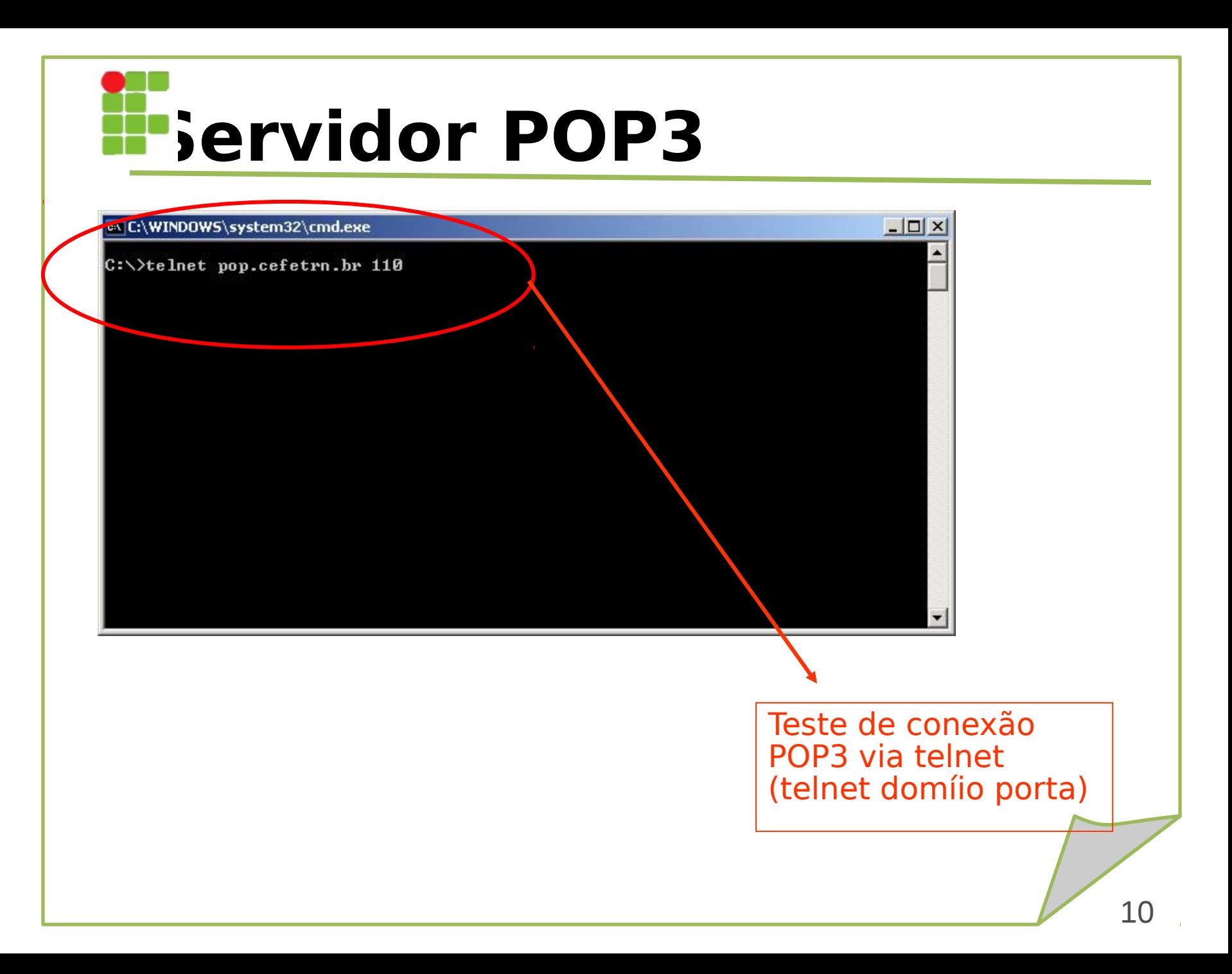

#### Configuração do Serviço POP3

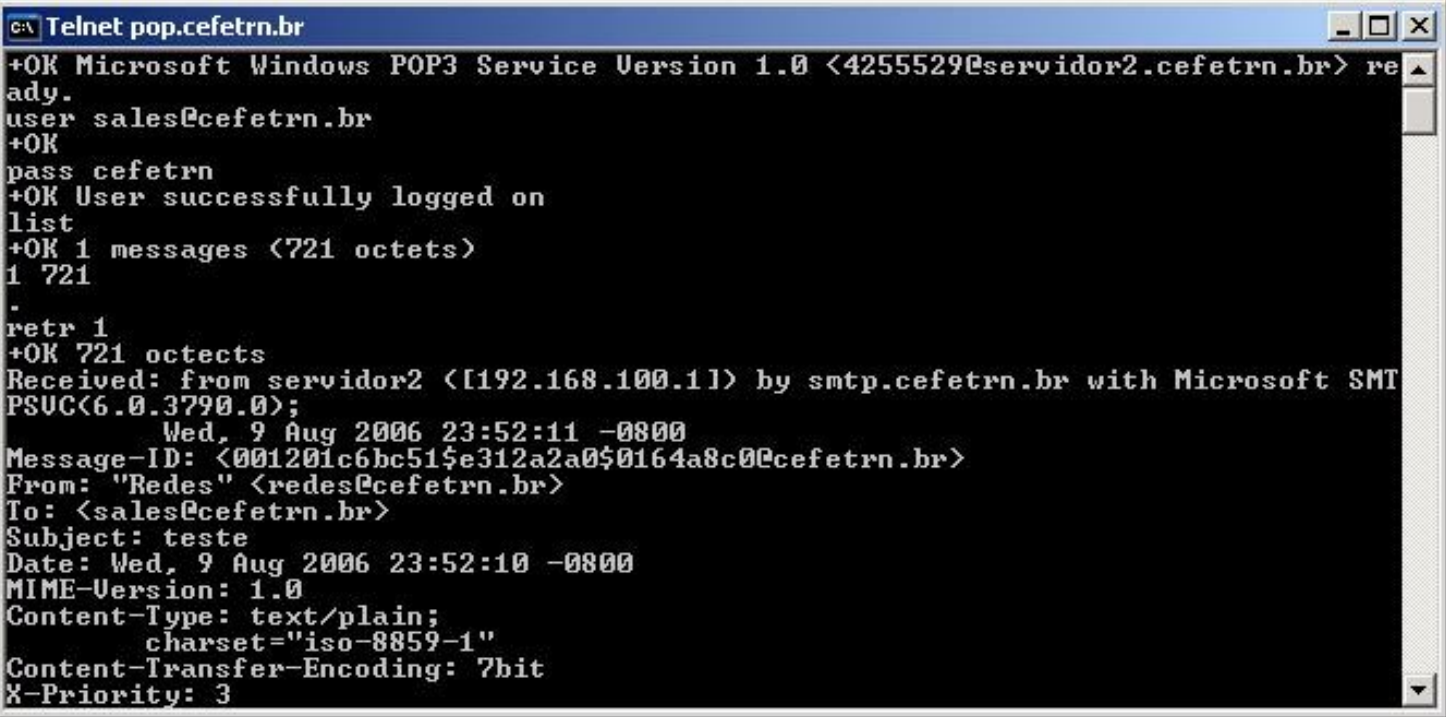

Verificação da caixa postal utilizando terminal texto. É possível, ler e apagar mensagens

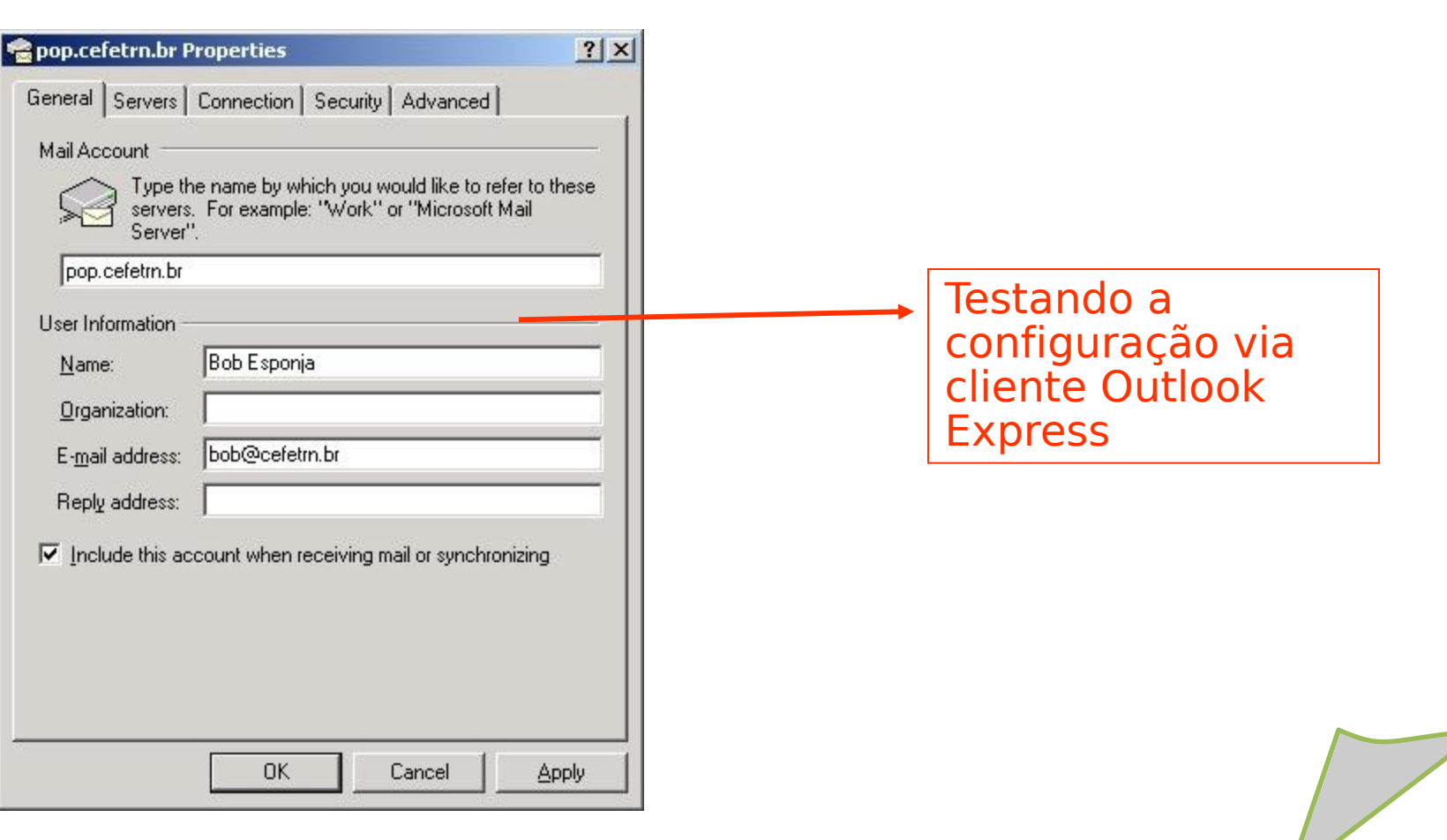

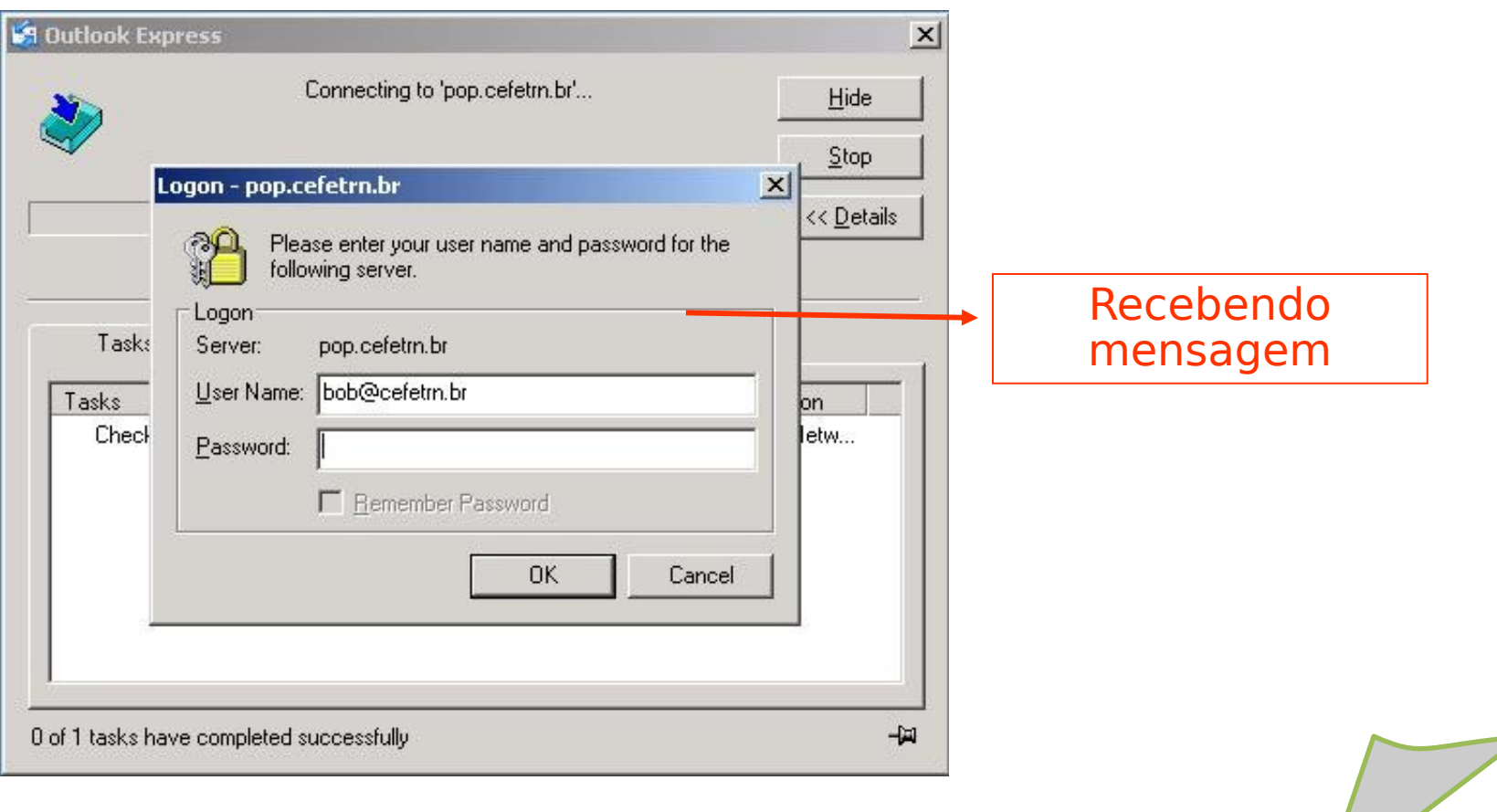

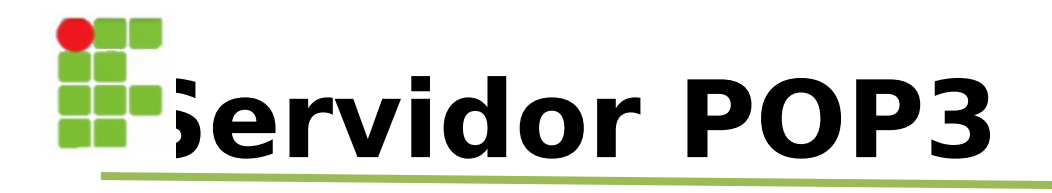

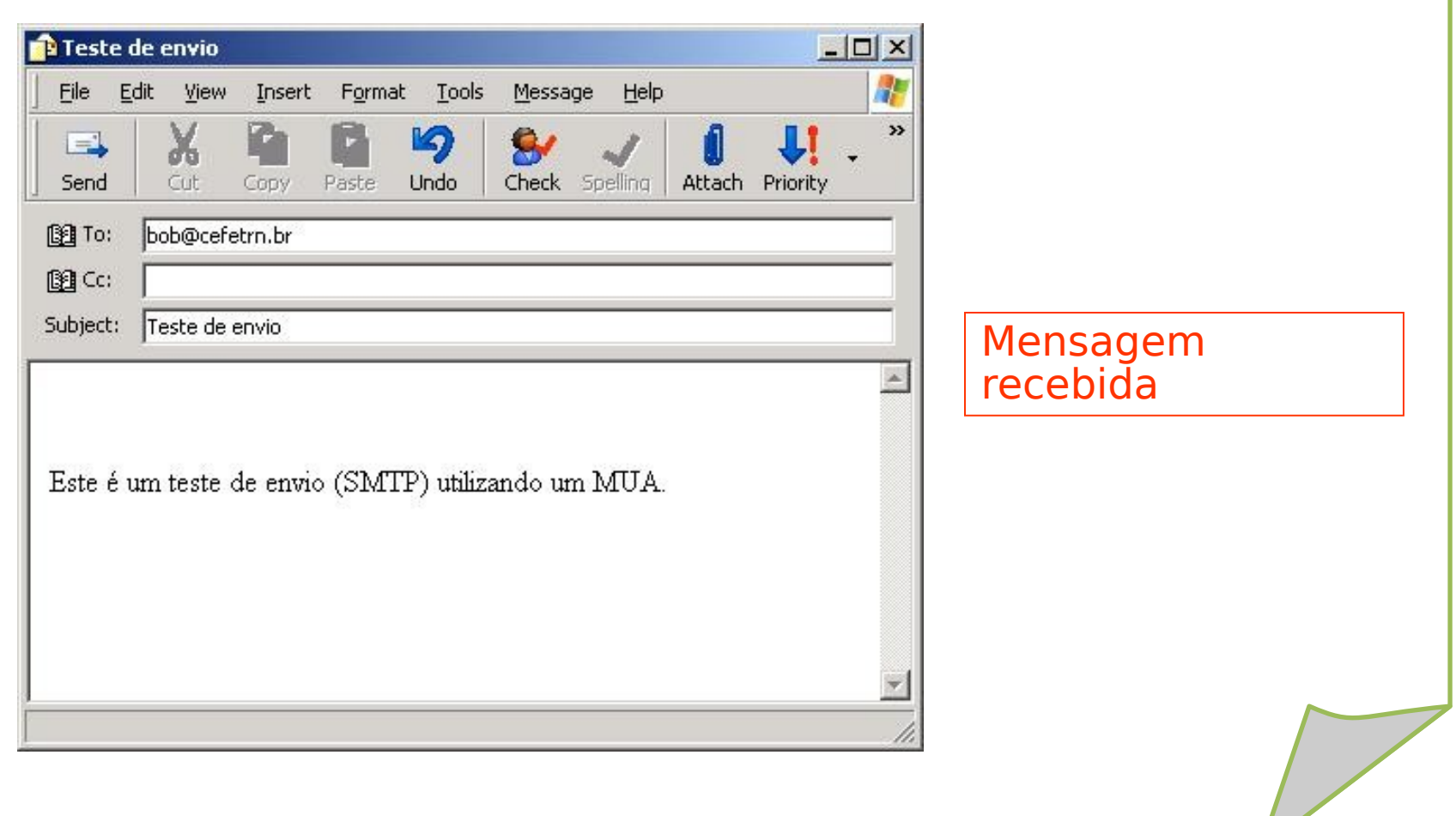

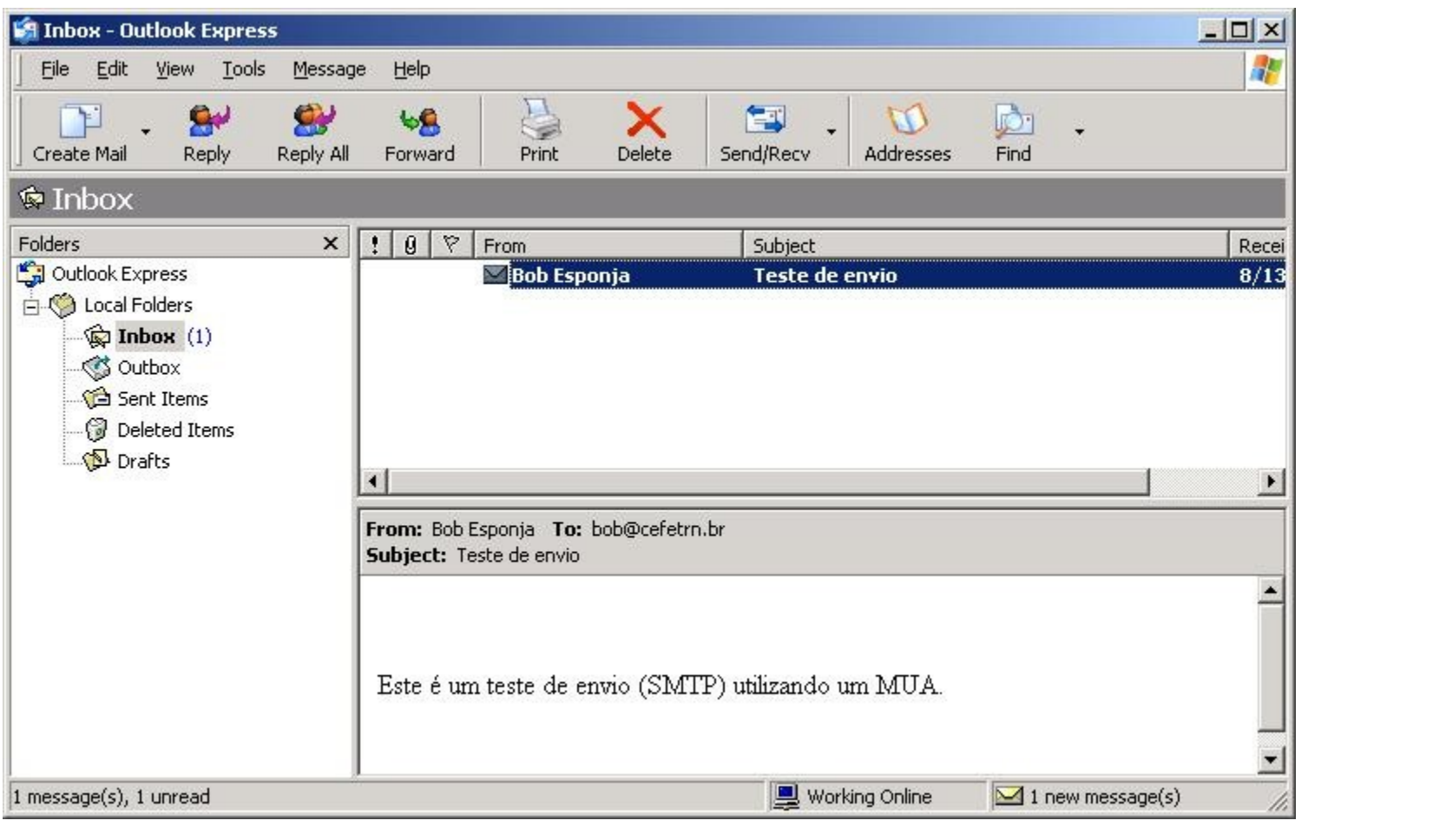

•[http://www.juliobattisti.com.br/artigos/windows/tcpip\\_p16.asp](http://www.juliobattisti.com.br/artigos/windows/tcpip_p16.asp)

•Material Sales Filho

Banddini, Francisco. **Microsoft Windows Server 2003.** 

**Implementação e administração. Ed. Érica, 2009.** 

Sá, Josué de. **Dominando servidores Windows server 2003. Alta Books, 2006.** 

Minasi, Mark. **Dominando o windows server 2003 – A bíblia. Makron Books.** 

Staneck, Willian R. **Windows server 2008 – Guia completo. Booksman, 2008.**